$<<$ 

, tushu007.com

 $<<\qquad \qquad \Longrightarrow$ 

13 ISBN 9787562937432

10 ISBN 7562937435

出版时间:2012-7

 $(2012-07)$ 

页数:229

PDF

更多资源请访问:http://www.tushu007.com

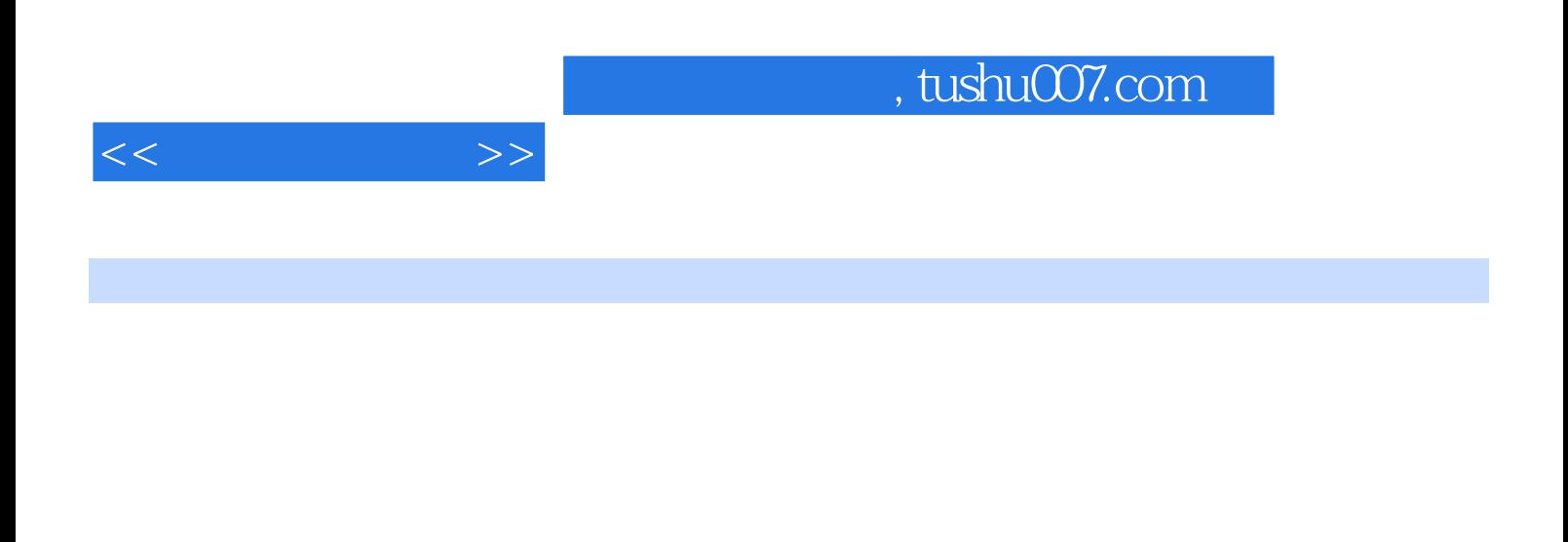

Visual C++ Pascal Delphi Java<br>VB  $V$ B  $V$ B 因此《测量程序设计》重点介绍VB语言基础知识和常用测绘算法的程序设计。

Visual Basic VB VisualFoxPro

 $8$ 

1 1.1 1.1 1.1.1 1.1.2 1.1.3 1.2Visual Basic 1.2.1 1.2.2 1.2.3 1.2.4  $1.25$   $1.26$   $1.27$   $1.3$   $1.31$  $1.32$   $1.4$   $1.41$   $1.42$   $1.43$   $1.44$  $1.45$  1.4.6  $1.5$  1.51  $1.52$ 2 2 2.1 2.1.1 2.1.2 2.1.3 2.2 2.2.1 2.2.2 2.2.3 2.2.4 2.2.5 2.2.6 2.2.7 2.2.8 2.2.9 2.2.10 2.2.11 2.2.12 3VisualBasic 3.1 3.1.1 3.1.2  $32$   $321$   $322$   $33$   $331$   $332$  $333$  3.34  $335$  3.3.34  $341 \t342 \t343 \t344 \t345 \t346$  $347$   $35$   $351$   $352$   $353$   $354$  $41$  4.1  $41.1$  4.1.2 4.2 4.2.1If 4.2.2SelectCase 4.2.3 4.3 4.3.1For-Next  $43.2$ Do-Loop  $43.3$ GoTo  $4.3.4$  5.1Sub  $51.1$ Sub $51.2$ Sub $5.2$ Function $5.2$ 1Function  $52.2$ Function  $53$   $5.31$   $5.32$   $5.33$   $5.4$  $541$   $542$   $55$   $55$  $552$   $56$   $561$   $562$   $563$ 6 6.1 6.1.1 6.1.2 6.1.3  $62$  6.2.1 6.2.2 6.2.3 6.3 6.3.1 6.3.2 6.3.3 7.1 7.1.1 7.1.2 7.1.3 7.2 7.2.1 7.2.2 7.2.3 7.2.4 7.3 7.3.1 ImageList 7.3.2 ToolBar 7.3.3 ToolBar 7.4 7.4.1 7.4.2MDI 8 8.1  $81.1$   $81.2$   $82$   $8.2$   $8.3$ 8.3.1 8.3.2 8.4 8.4.1 8.4.2 8.5 8.5.1 8.5.2 8.6 8.6.1 8.6.2 8.7 8.7.1 8.7.2 9VBA 9.1Excel VBA 9.1.1VBA VBE 介绍 9.1.2宏及宏的录制 9.1.3操作Excel对象 9.1.4Excel VBA开发实例 9.2AutoCAD VBA宏开发举例  $\alpha$ .1  $\alpha$ .2  $\alpha$  9.2.3 Excel 9.1.4Excel VBA 9.2AutoCAD VBA<br>
9.2.1VBA 9.2.2 9.2.3VBA AutoCAD ActiveX 9.2.4AutoCAD VBA 9.3 VB COM

<<测量程序设计>>

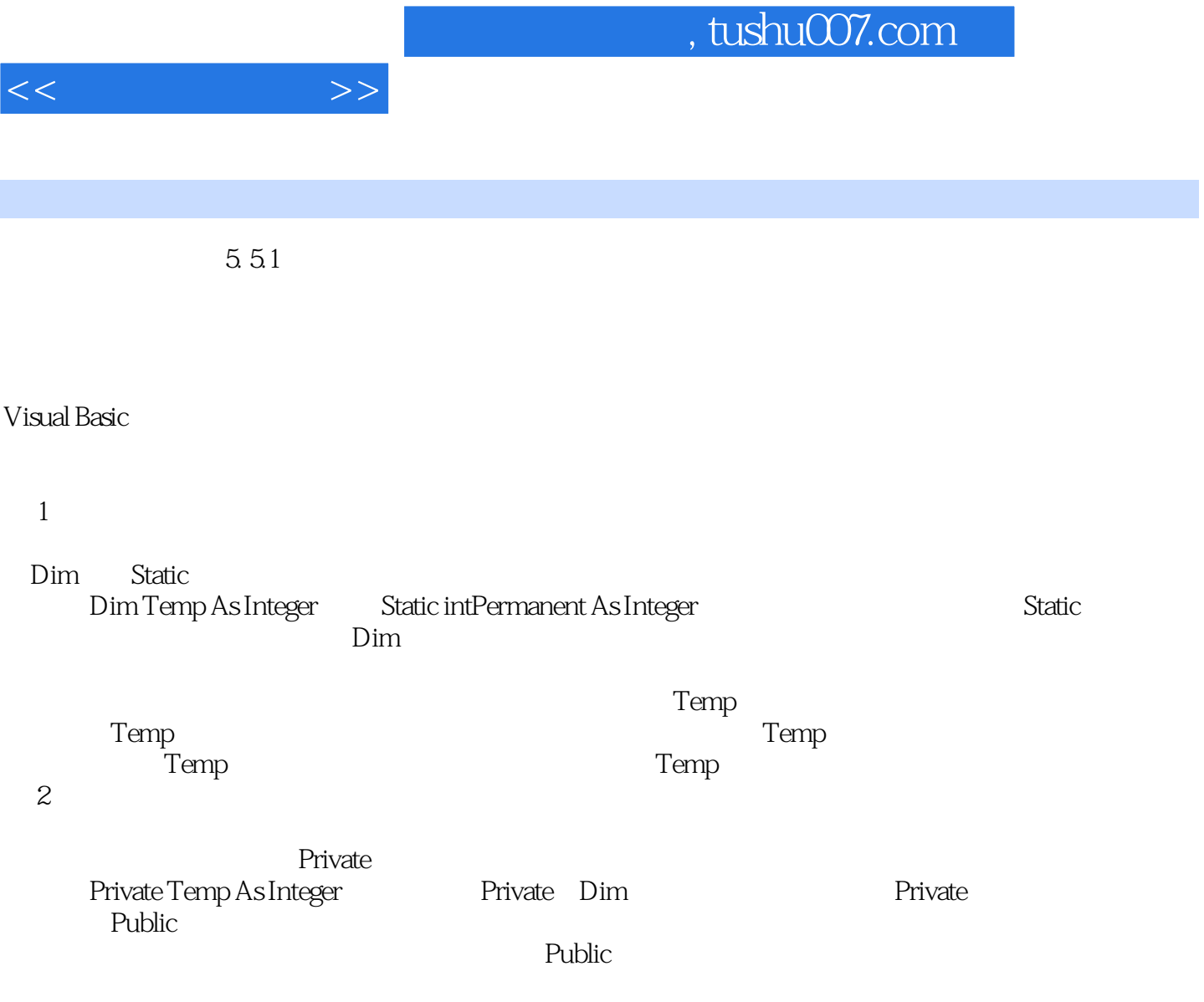

Public Temp As Integer

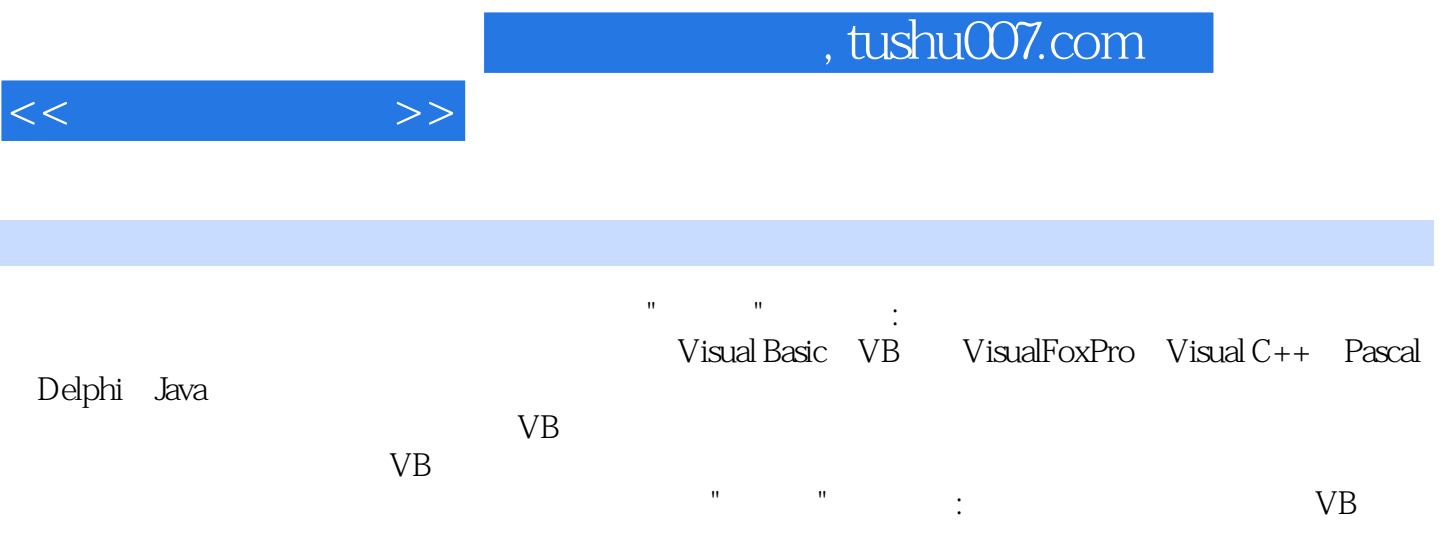

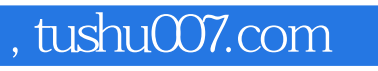

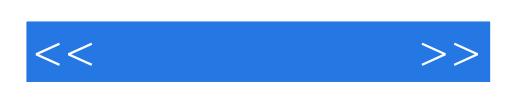

本站所提供下载的PDF图书仅提供预览和简介,请支持正版图书。

更多资源请访问:http://www.tushu007.com